## Package 'fitConic'

January 12, 2022

<span id="page-0-0"></span>Title Fit Data to Any Conic Section

Version 1.2

Date 2021-12-25

Description Fit data to an ellipse, hyperbola, or parabola. Bootstrapping is available when needed. The conic curve can be rotated through an arbitrary angle and the fit will still succeed. Helper functions are provided to convert generator coefficients from one style to another, generate test data sets, rotate conic section parameters, and so on. References include Nikolai Chernov (2014) ``Fitting ellipses, circles, and lines by least squares" <<https://people.cas.uab.edu/~mosya/cl/>>; A. W. Fitzgibbon, M. Pilu, R. B. Fisher (1999) ``Direct Least Squares Fitting of Ellipses'' IEEE Trans. PAMI, Vol. 21, pages 476-48; N. Chernov, Q. Huang, and H. Ma (2014) ``Fitting quadratic curves to data points'', British Journal of Mathematics & Computer Science, 4, 33- 60; N. Chernov and H. Ma (2011) ``Least squares fitting of quadratic curves and surfaces'', Computer Vision, Editor S. R. Yoshida, Nova Science Publishers, pp. 285-302.

## Imports pracma

License LGPL-3

#### NeedsCompilation no

Author Carl Witthoft [aut, cre], Jose Gama [ctb], Nikolai Chernov [ctb]

Maintainer Carl Witthoft <carl@witthoft.com>

Repository CRAN

Date/Publication 2022-01-12 00:42:40 UTC

## R topics documented:

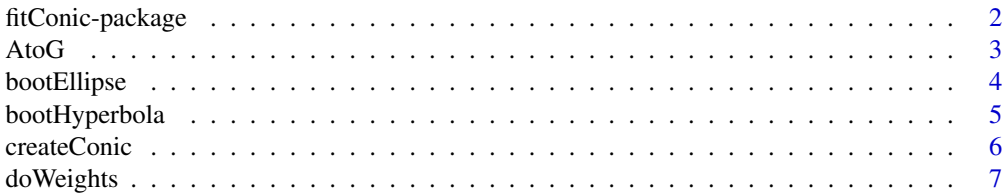

## <span id="page-1-0"></span>2 fitConic-package

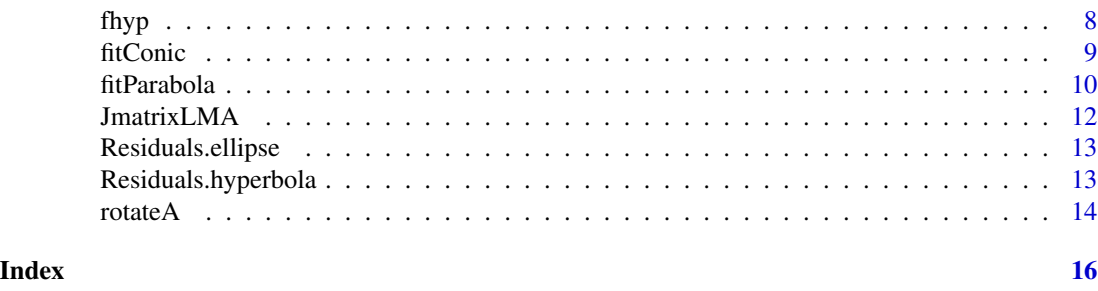

fitConic-package *Fit Data to Any Conic Section*

#### Description

Fit data to an ellipse, hyperbola, or parabola. Bootstrapping is available when needed. The conic curve can be rotated through an arbitrary angle and the fit will still succeed. Helper functions are provided to convert generator coefficients from one style to another, generate test data sets, rotate conic section parameters, and so on. References include Nikolai Chernov (2014) "Fitting ellipses, circles, and lines by least squares" <https://people.cas.uab.edu/~mosya/cl/>; A. W. Fitzgibbon, M. Pilu, R. B. Fisher (1999) "Direct Least Squares Fitting of Ellipses" IEEE Trans. PAMI, Vol. 21, pages 476-48; N. Chernov, Q. Huang, and H. Ma (2014) "Fitting quadratic curves to data points", British Journal of Mathematics & Computer Science, 4, 33-60; N. Chernov and H. Ma (2011) "Least squares fitting of quadratic curves and surfaces", Computer Vision, Editor S. R. Yoshida, Nova Science Publishers, pp. 285-302.

## Details

The DESCRIPTION file:

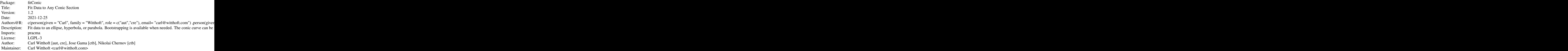

The main function is fitConic .

#### Author(s)

NA, based on code provided in the references and in [conicfit::fit.conicLMA\(\)](#page-0-0) Maintainer: NA

#### References

<https://www.mathworks.com/matlabcentral/answers/80541> for the RANSAC-style search to fit rotated parabolas. <https://math.stackexchange.com/questions/426150> for detailed ellipse parametric equations. <https://math.stackexchange.com/questions/2800817> for "focus/directrix/eccentricity" information <https://people.cas.uab.edu/~mosya/cl/> and the folks referred to there, for fitConicLMA . <https://en.wikipedia.org/wiki/Ellipse> for several parameter conversion formulas

A. W. Fitzgibbon, M. Pilu, R. B. Fisher, "Direct Least Squares Fitting of Ellipses", IEEE Trans. PAMI, Vol. 21, pages 476-480 (1999)

Halir R, Flusser J (1998) Proceedings of the 6th International Conference in Central Europe on Computer Graphics and Visualization, Numerically stable direct least squares fitting of ellipses (WSCG, Plzen, Czech Republic), pp 125132.

AtoG *A Set Of Functions To Convert Among Various Conic-Section-Defining Parameter Sets.*

#### Description

AtoG Convert from full quadratic "ABCDEF" to focus, axis, angle "hvab theta" parameters. GtoA Convert from "hvab theta" to "ABCDEF" parameters. parab3toA Simple conversion from a + bx + cx^2 to "ABCDEF" parameters. FEDtoA Convert focus, eccentricity, and directrix to "ABCDEF" parameters.

## Usage

 $AtoG(parA, tol = 1e-06)$ GtoA(parG, conicType = c("e", "h"))  $parab3toA(ADF, theta = 0)$ FEDtoA(focus =  $c(\theta, \theta)$ , directrix =  $c(1, \theta, 1)$ , eccentricity = 0.5)

#### Arguments

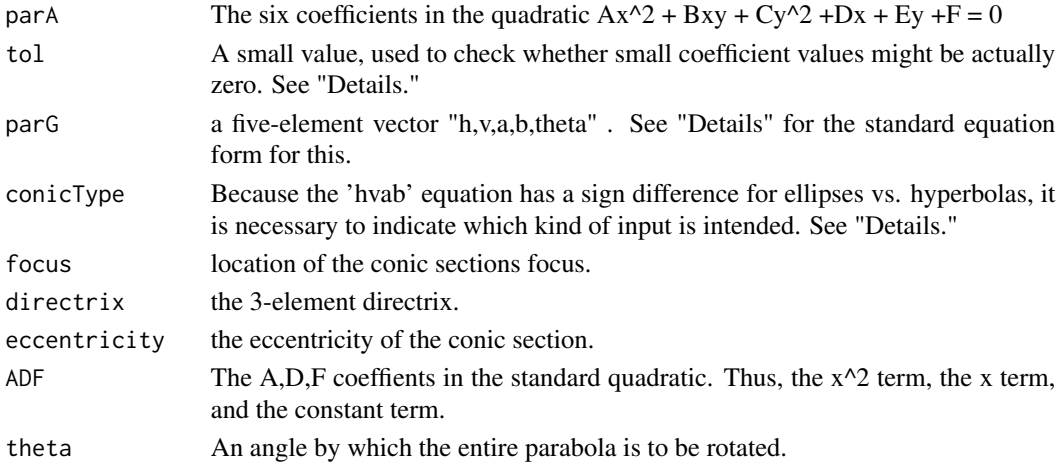

<span id="page-2-0"></span> $A$ to  $G$  3

#### <span id="page-3-0"></span>Details

The tol input for AtoG checks two conditions. First, is B practically zero, in which case B is set to exactly zero, implying no rotation of the conic section. Second, is  $B^2 - 4^*A^*C$  almost zero, implying that the conic is probably a parabola, and conversion to 'hvab' form is not useful.

The "hvab" form for describing an ellipse or a hyperbola looks like [Center(1:2), Axes(1:2)/2] angle A, to fill the equation

 $((x-h)\cos A + (y-v)\sin A)^{2}/a^{2} + ((x-h)\sin A - (y-v)\cos A)^{2}/b^{2} = 1$  The length of the axes are  $2*_a$ ,  $2*b$ .

A discussion of the focus/directrix/eccentricity form of a conic section is rather lengthy and not presented here. One short introduction can be found at [https://en.wikipedia.org/wiki/Conic\\_](https://en.wikipedia.org/wiki/Conic_section#Eccentricity,_focus_and_directrix) [section#Eccentricity,\\_focus\\_and\\_directrix](https://en.wikipedia.org/wiki/Conic_section#Eccentricity,_focus_and_directrix)

#### Value

for AtoG, parG c(h,v,a,b,theta) exitCode a value used in fitConic. 1,2, or 3 for ellipse, hyperbola, parabola conicType matching exitCode with a char "e", "h", or "p" for GtoA parA the ABCDEF coefficients of the general quadratic exitCode a value used in fitConic. 1,2, or 3 for ellipse, hyperbola, parabola conicType matching exitCode with a char "e", "h", or "p" for FEDtoA, the ABCDEF coefficients of the general quadratic for parab3toA, parA the ABCDEF coefficients of the general quadratic exitCode always numeric 3, a value used in fitConic conicType always char "p"

bootEllipse *Simple, Medium-Quality Ellipse Fitting Function*

#### Description

.

This function generates a half-decent fit to the source data. It is intended only for internal use, to bootstrap the higher-quality fitConic function.

#### Usage

bootEllipse $(x, y = NULL, ...)$ 

## <span id="page-4-0"></span>bootHyperbola 5

#### Arguments

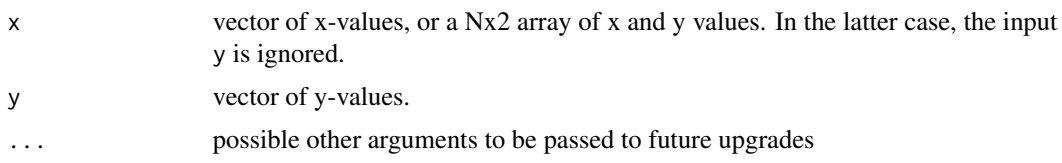

## Details

This can be used as a Q&D ellipse fitting algorithm, but is intended only for internal use by fitConic, providing that function with an initial estimate for the ellipse's defining parameter set.

#### Value

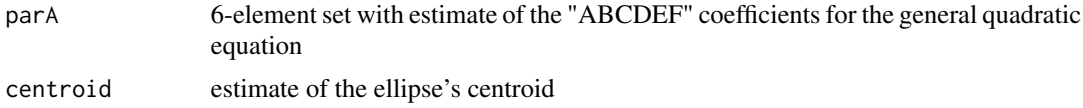

#### Author(s)

Carl Witthoft, <carl@witthoft.com>

#### References

This is a revision of the function EllipseDirectFit in package conicfit by Jose Gama, with minor upgrades. Original MATLAB code by: Nikolai Chernov [https://www.mathworks.com/matlabcentr](https://www.mathworks.com/matlabcentral/fileexchange/22684-ellipse-fit-direct-method)al/ [fileexchange/22684-ellipse-fit-direct-method](https://www.mathworks.com/matlabcentral/fileexchange/22684-ellipse-fit-direct-method) A. W. Fitzgibbon, M. Pilu, R. B. Fisher, "Direct Least Squares Fitting of Ellipses", IEEE Trans. PAMI, Vol. 21, pages 476-480 (1999) Halir R, Flusser J (1998) Proceedings of the 6th International Conference in Central Europe on Computer Graphics and Visualization, Numerically stable direct least squares fitting of ellipses (WSCG, Plzen, Czech Republic), pp 125132.

#### See Also

[fitConic](#page-8-1) , [createConic](#page-5-1)

bootHyperbola *A Function to Attempt a Crude Fit of Data to a Hyperbola*

#### **Description**

This function is not intended for direct use. It attempts to generate an approximate fit of a data set to a hyperbola, returning a parameter set for use in intializing the main function conicFit .

#### Usage

```
bootHyperbola(x, y = NULL, maxiter = 10000, ...)
```
## <span id="page-5-0"></span>Arguments

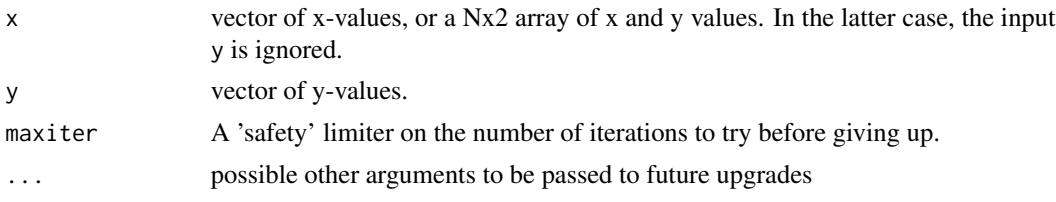

## Value

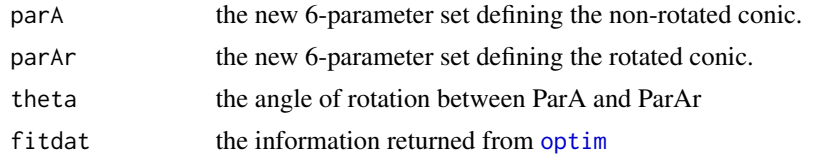

## Author(s)

Carl Witthoft, <carl@witthoft.com>

## See Also

[fitConic](#page-8-1)

<span id="page-5-1"></span>createConic *Create A Conic Section Dataset Based on Parameter Set*

## Description

Given a vector of x-values and a parameter set defining a conic section, produce an array of x- and y- values, optionally with noise added, for the specified conic section.

## Usage

```
createConic(x, param, conicType, ranFun = NULL, noise = 1, seedit = NULL, tol = 1e-06)
```
## Arguments

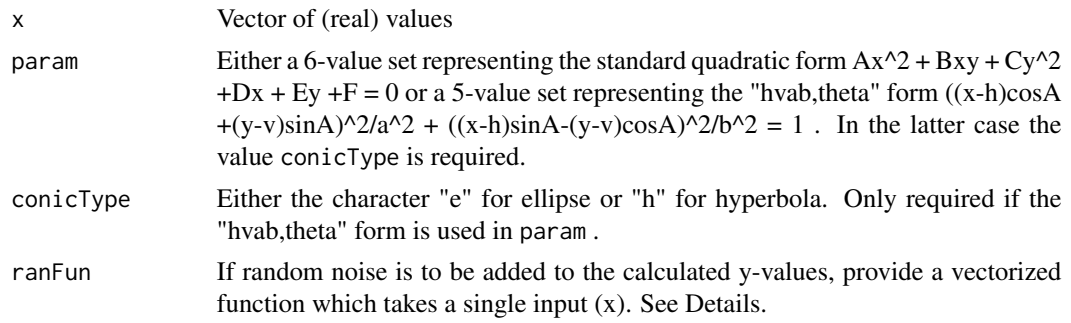

## <span id="page-6-0"></span>doWeights 7

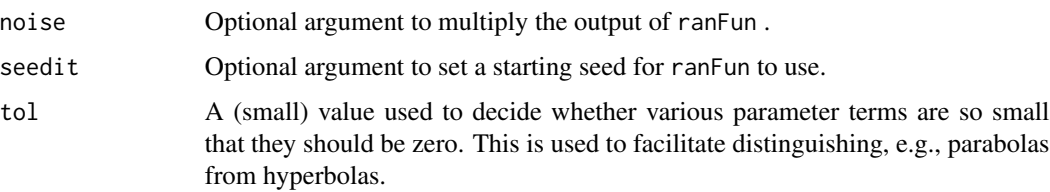

#### Details

When supplied ranFun is used as follows.  $y \le y + \text{ranFun}(y)$ \*noise. Make sure any function supplied fits that form (no other input argument required; only a vector returned).

#### Value

An N x 2 array of the x,y pairs. Warning: since there are often two possible y-values for a given x-value (these being quadratic equations), the array does contain duplicate x-values. This may "annoy" some other packages' functions which don't allow that sort of repeated value. If this presents a problem, I'd recommend applying a very small amount of noise to the x-values in this output.

#### Author(s)

Carl Witthoft <carl@witthoft.com>

#### Examples

```
# create noisy ellipse
parGr <- c(-2.3,4.2,5,3,pi/4)
xe <-seq(-8,9,by=.05)
elipGrn <- createConic(xe, parGr, 'e',ranFun=rnorm, noise=0.25)
elipGr <- createConic(xe, parGr, 'e')
plot(elipGrn, pch='.',cex = 4, asp = TRUE) #, xlim = c(-5,8), ylim = c(\emptyset,7))
lines(elipGr,col='green')
```
doWeights *Function to Apply Weights to Data*

#### Description

This function applies an integer weight set to an array of  $(x,y)$  data points. It normally is only called from fitConic but can be applied directly to a dataset if desired.

#### Usage

doWeights(XY, weights)

#### <span id="page-7-0"></span>Arguments

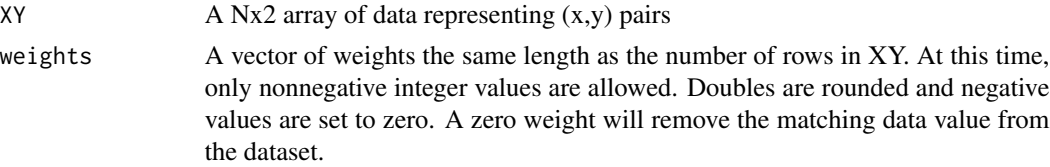

## Value

A new Nx2 array. Basically, each row in the input XY is repeated weights[j] times. ..

## Author(s)

Carl Witthoft <carl@witthoft.com>

fhyp *Internal Functions to Perform Bootstrap Fitting Operations*

#### Description

These functions are not intended for external use. fhyp and fhypopt support the parent function bootHyperbola by providing functions for optimize to use. The functions costparab costparabxy similarly provide functions for optim to use inside the function fitParabola .

#### Usage

fhyp(xy, b3, Ang) costparabxy(theta, xy) costparab(theta, xy)

## Arguments

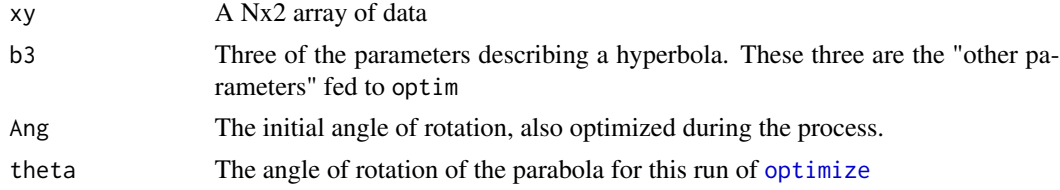

## Value

various combinations of "cost" values, i.e. Figure of Merit, to determine optimal set of coefficients, along with datasets where necessary. ..

#### Author(s)

Carl Witthoft <carl@witthoft.com>

<span id="page-8-1"></span><span id="page-8-0"></span>

#### Description

This function fits data to an ellipse, hyperbola, or parabola. It can do so without any initial conditions, or can accept initial parameter values when known.

#### Usage

```
fitConic(X, Y = NULL, parInit = NULL, conicType = c("e", "h", "p"),weights = NULL, LambdaIni = 1, epsilonP = 1e-06, epsilonF = 1e-06, IterMAX = 20000)
```
#### Arguments

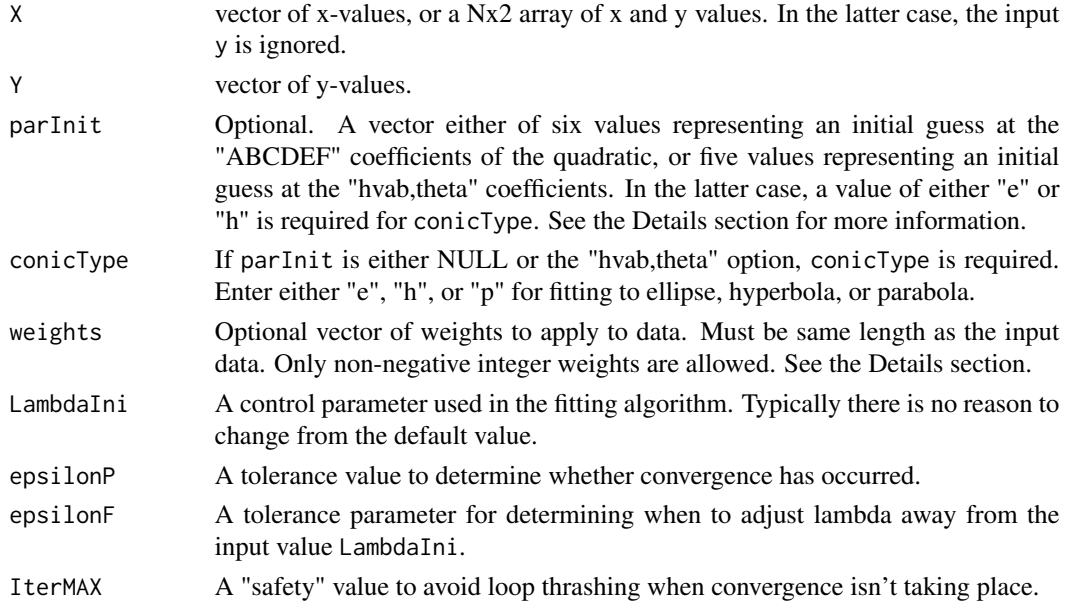

## Details

ParInit, when supplied is either a 6-value set representing the standard quadratic form  $Ax^2$  + Bxy + Cy^2 +Dx + Ey +F = 0 or a 5-value set representing the "hvab,theta" form  $((x-h)cosA)$  $+(y-v)\sin A)^{2}/a^{2} + ((x-h)\sin A - (y-v)\cos A)^{2}/b^{2} = 1$ . In the latter case the value conicType is required, because ellipses and hyperbolas have a different sign for the y-term. In most cases, the bootstrapper tools work well enough to allow the main algorithm to fit to an ellipse or hyperbola. However, "knowledge is power." If you have a good idea approximately what the ParIni values are, entering them will help avoid convergence to the wrong local minimum. The algorithm branch which fits data to parabolas does not use or need initialization, as it uses a RANSAC-type search to find the best rotation angle, and then does a simple quadratic polynomial fit. The weights input is restricted to nonnegative integers at this time. Doubles are rounded and negative values are set to zero. A zero weight will remove the matching data value from the dataset.

#### Value

parA vector of the six "ABCDEF" coefficients RSS 'root sum square' figure of merit describing the relative fit quality iters number of iterations at convergence exitCode 1 means ellipse, 2 means hyperbola, 3 means parabola. If other values show up (possibly -1, 0, 4), most likely the dataset led to a degenerate case such as a line fit.

#### Author(s)

Carl Witthoft <carl@witthoft.com>

## References

<https://people.cas.uab.edu/~mosya/cl/> for information on the original "LMA" fitting algorithm. <https://math.stackexchange.com/questions/426150> and [https://math.stackexchan](https://math.stackexchange.com/questions/2800817)ge. [com/questions/2800817](https://math.stackexchange.com/questions/2800817) for various related equations concerning conic sections. [https://en.](https://en.wikipedia.org/wiki/Ellipse) [wikipedia.org/wiki/Ellipse](https://en.wikipedia.org/wiki/Ellipse) for several parameter conversion formulas

#### See Also

[createConic](#page-5-1) , [fitParabola](#page-9-1)

#### Examples

```
##-create a hyperbola, add noise
Ang = 0.42 #radians
xh <- seq(-20,20,by=0.1)
parAxyh <- c(0, 1, 0, -2, 4, -15 )
parAxyhr <- rotateA(parAxyh, Ang)$parA
newxyr <-createConic(xh,parAxyhr)
newxyrn <- createConic(xh,parAxyhr,ranFun=rnorm, noise= 0.05)
plot(newxyr, t = 'l',asp=TRUE)
points(newxyrn, pch = '.', cex = 3)
# Now find the hyperbola for that dataset
hypfitr <-fitConic(newxyrn, conicType = 'h')
hypdatr <- createConic(xh, hypfitr$parA)
lines(hypdatr, col='red')
```
<span id="page-9-1"></span>fitParabola *Fit Data to Parabola*

#### **Description**

This function fits a data set to a parabola, including any rotation angle.

#### Usage

```
fitParabola(x, y = NULL, searchAngle = c(-pi/2, pi/2), ...)
```
<span id="page-9-0"></span>

#### <span id="page-10-0"></span>fitParabola 11

## Arguments

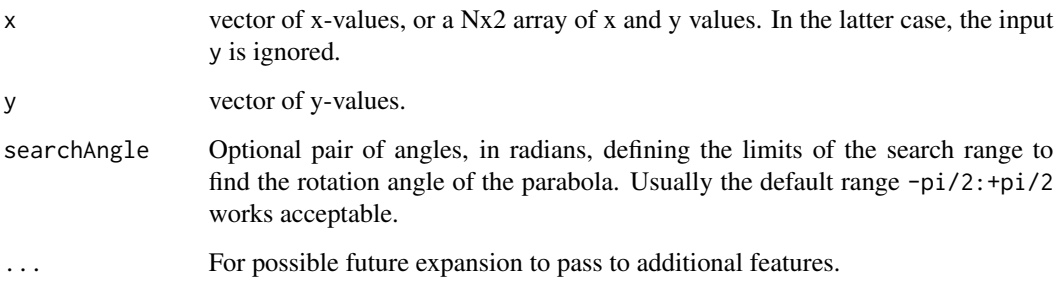

#### Details

fitParabola starts by doing a RANSAC-style search to find the optimum rotation angle. Once that is chosen, the data are rotated by that angle and a simple polynomial fit to the (rotated) vertical parabola is done.

## Value

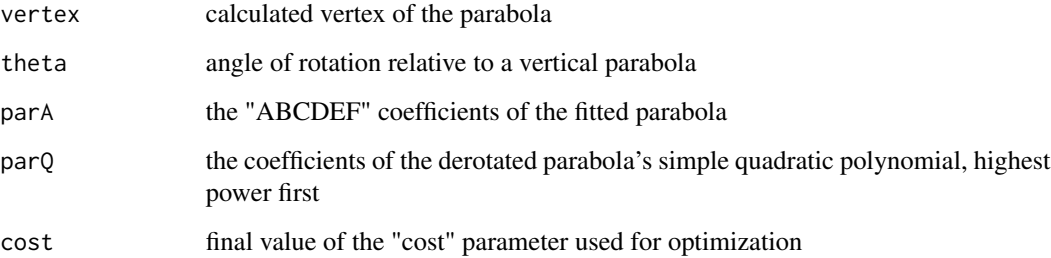

## Note

When the function fitConic is called with instructions to fit to a parabola, it passes the inputs to fitParabola and does nothing else. For parabolic data, then, either function will give the same result.

#### Author(s)

Carl Witthoft <carl@witthoft.com>

## References

Some of the code is based on <https://www.mathworks.com/matlabcentral/answers/80541>

## See Also

[createConic](#page-5-1)

## Examples

```
# Create vertical parabola with some noise
parP < -c(.5, 0, 0, 2, -1, 4)xp \leftarrow seq(-5, 5, by=0.05)partest <-createConic(xp,param = parP,ranFun = rnorm, noise = 1)
 plot(partest, pch= '.',asp=TRUE, cex=3)
 # rotate the data
 partestr \leq-xyrot(partest, theta = -.35)
 points(partestr,col='green',pch='.',cex=3)
 # do the fit
 parfit <-fitParabola(partestr)
 points(parfit$vertex,pch='X',col='blue')
 parout <- createConic(xp,parfit$parA)
 lines(parout,col='red')
```
<span id="page-11-1"></span>JmatrixLMA *Calculate a Jacobian Matrix*

## Description

Calculate the Jacobian matrix with the original dataset and the current version of fitted data. This is not intended for external use. It is called from fitConic

## Usage

JmatrixLMA(XY, parA, XYproj)

## Arguments

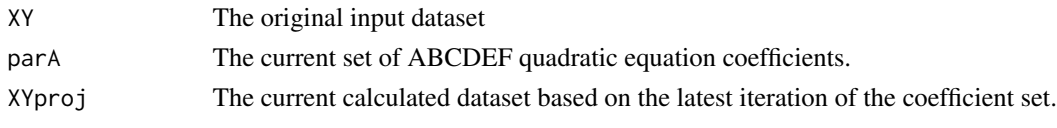

## Value

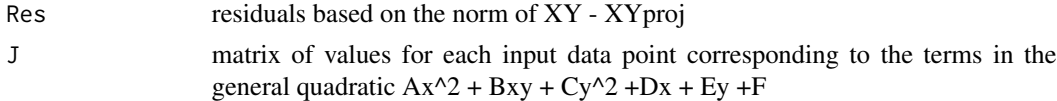

#### Author(s)

Carl Witthoft <carl@witthoft.com>

## References

This is a copy of [JmatrixLMA](#page-11-1) with some validation steps added.

<span id="page-11-0"></span>

<span id="page-12-1"></span><span id="page-12-0"></span>Residuals.ellipse *Calculate Residual Error For Current Coefficients*

## Description

This function is not intended for external use. It is called from fitConic when iterating to find the best-fit ellipse.

## Usage

Residuals.ellipse(XY, parG)

## Arguments

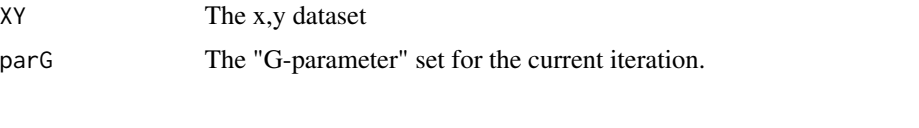

## Value

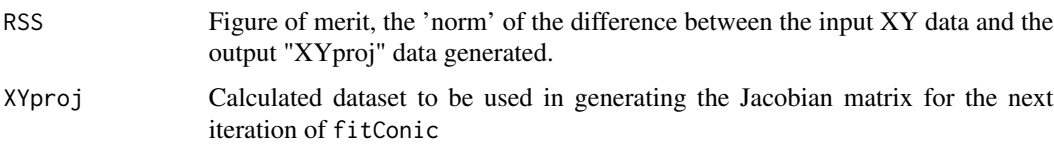

## Author(s)

Carl Witthoft <carl@witthoft.com>

## References

This is a slightly modified (and debugged) version of [Residuals.ellipse](#page-12-1)

<span id="page-12-2"></span>Residuals.hyperbola *Calculate Residual Error For Current Coefficients*

#### Description

This function is not intended for external use. It is called from fitConic when iterating to find the best-fit hyperbola.

#### Usage

Residuals.hyperbola(XY, parG)

## <span id="page-13-0"></span>Arguments

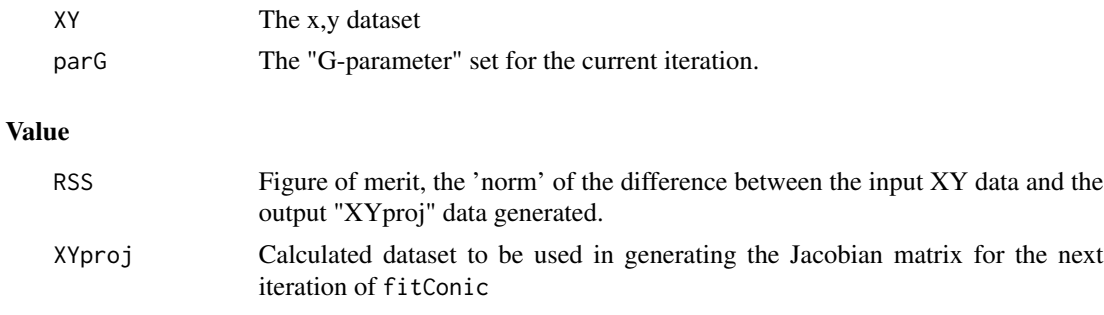

## Author(s)

Carl Witthoft <carl@witthoft.com>

#### References

This is a slightly modified (and debugged) version of [Residuals.hyperbola](#page-12-2)

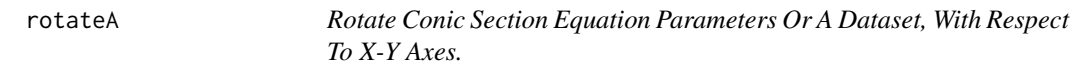

## Description

rotateA Takes as input "parA," the 6 values of the general quadratic  $Ax^2 + Bxy + Cy^2 + Dx + Ey$  $+F = 0$ , and applies a rotation angle to the coefficient set. derotateA calculates the rotation angle required to change the conic section defined by 'parA' into one that is orthogonal to the cartesian axes. xyrot is a simple function to rotate the coordinate system by theta.

## Usage

```
rotateA(parA, theta)
derotateA(parA, ACmin = 1e-05)
xyrot(x, y = NULL, theta)
```
## Arguments

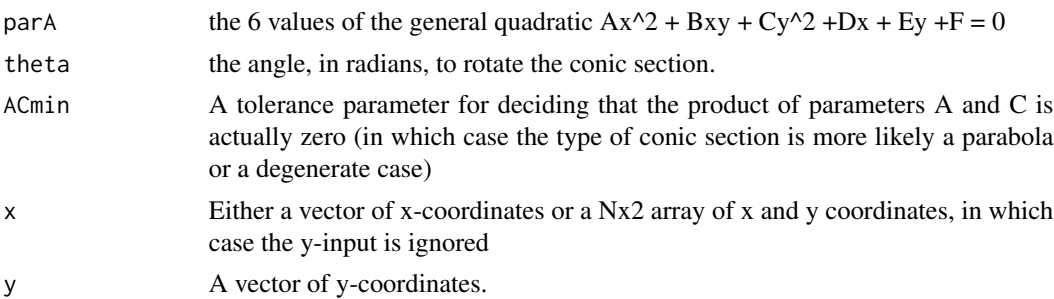

#### <span id="page-14-0"></span>rotateA 15

## Details

derotateA uses the following standard formula to calculate the angle. Derotate means to remove the xy term, i.e. force  $B = 0$ . Some algebra shows that  $cot(2theta) = (A-C)/B$  and thus tan(2theta)  $= B/(A-C)$ 

For xyrot, the internal xy.coords is used. If you enter only a vector for x and nothing for y, this will feed the new vectors 1:N for x and x-input for y to the rotator, which is probably not useful.

## Value

For derotateA,

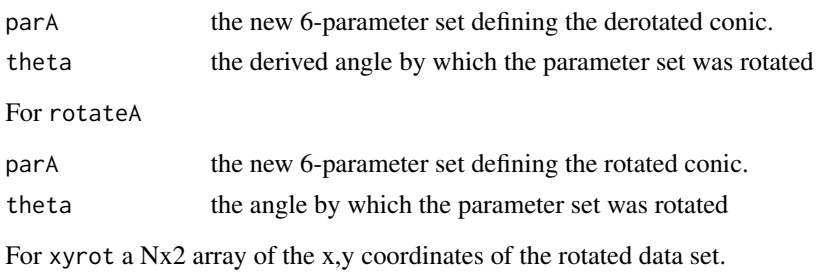

#### Author(s)

Carl Witthoft, <carl@witthoft.com>

#### See Also

[createConic](#page-5-1)

#### Examples

```
# make an ellipse and derotate it
parGr <- c(-2.3,4.2,5,3,pi/4)
xe < -seq(-8, 9, by = .05)elipGr <- createConic(xe, parGr, 'e')
plot(elipGr, t= 'l', asp = TRUE)
# convert to ABCDEF form
parAr <- GtoA(parGr,'e')
elipAr <- createConic(xe,parAr$parA)
points(elipAr,pch='.',col='red')
# remove rotation angle
 parAd <- derotateA(parAr$parA)
 # returns theta = pi/4, how much the ellipse had been rotated by
 elipAd <-createConic(xe,parAd$parA)
lines(elipAd)
# rotate back
parAdr <- rotateA(parAd$parA, parAd$theta)
elipAdr <-createConic(xe,parAdr$parA)
lines(elipAdr,lty=3, lwd = 3, col='green')
```
# <span id="page-15-0"></span>Index

AtoG, [3](#page-2-0)

bootEllipse, [4](#page-3-0) bootHyperbola, [5](#page-4-0)

conicfit::fit.conicLMA(), *[2](#page-1-0)* costparab *(*fhyp*)*, [8](#page-7-0) costparabxy *(*fhyp*)*, [8](#page-7-0) createConic, *[5](#page-4-0)*, [6,](#page-5-0) *[10,](#page-9-0) [11](#page-10-0)*, *[15](#page-14-0)*

derotateA *(*rotateA*)*, [14](#page-13-0) doWeights, [7](#page-6-0)

FEDtoA *(*AtoG*)*, [3](#page-2-0) fhyp, [8](#page-7-0) fhypopt *(*fhyp*)*, [8](#page-7-0) fitConic, *[5,](#page-4-0) [6](#page-5-0)*, [9](#page-8-0) fitConic-package, [2](#page-1-0) fitParabola, *[10](#page-9-0)*, [10](#page-9-0)

GtoA *(*AtoG*)*, [3](#page-2-0)

JmatrixLMA, *[12](#page-11-0)*, [12](#page-11-0)

optim, *[6](#page-5-0)* optimize, *[8](#page-7-0)*

parab3toA *(*AtoG*)*, [3](#page-2-0)

Residuals.ellipse, *[13](#page-12-0)*, [13](#page-12-0) Residuals.hyperbola, [13,](#page-12-0) *[14](#page-13-0)* rotateA, [14](#page-13-0)

xyrot *(*rotateA*)*, [14](#page-13-0)